**Adobe Photoshop Older Versions Download**

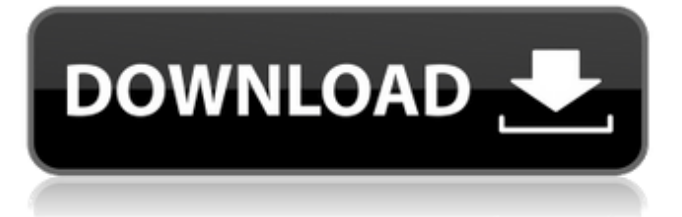

### **Adobe Photoshop Older Versions Download Crack + Full Version**

Photoshop Elements is the free version of Adobe Photoshop that is bundled with Adobe Photoshop Elements is Photoshop, which is the free version of Photoshop. A good, all-around program is Photoshop. It may seem pricey, but the combination of great features, comprehensive tutorials, and user-friendly interface make it a great tool for all types of designers. And, at \$699, the price is worth it. By the Way Some of the included image editors in Adobe Photoshop offer some basic image editing techniques, such as crop, rotate, and transform. It's not hard to accomplish basic tasks such as these in other basic image editors. You can use any free image editor on the market to take a photo, do a little editing, add special effects, and output the image. Because some of these image editors lack the more advanced features offered by the graphics-oriented programs like Photoshop, you may find that you need Photoshop for more advanced editing. Yes, Photoshop is expensive, but a good, highquality photo-editing program such as Photoshop is vital if you want to have the level of control that you need to create a professional image. Photoshop Basics: The Workflow Photoshop is a powerful tool. It is among the most user-friendly and feature-rich programs on the market, making it an excellent choice for someone who wants to get started in the world of photo editing. The program's various tools are layered and feature a variety of editing functions, all designed to make image editing as easy and as seamless as possible. If you're editing an image in Photoshop, you should have no problem locating an individual tool because each tool is identified by a unique icon. Each tool also has its own keystroke. These numerous features really streamline the image editing process. Photoshop has a generic workflow from beginning to end. When using Photoshop, you start with a document. Then you add layers to the document and, finally, you add elements to those layers. That workflow is pretty common to all the programs and applications included in Adobe Creative Suite. You can work directly on a digital file, or you can work in a web browser that lets you preview the image in the web page in much the same way that you might view a print in a magazine. In Chapter 5, I tell you how to use Photoshop to work on and manipulate images directly on a computer as well as in a web browser. Note that you can store your images in the

#### **Adobe Photoshop Older Versions Download [2022]**

Adobe Photoshop Elements versions before CS4 included Photoshop Elements 10 and Photoshop Elements 10 for Creative Cloud (CC). Photoshop Elements 9 and Photoshop Elements 9 for Creative Cloud (CC) are no longer available. Photoshop Elements 7 has not been updated since July 2019. Photoshop Elements 11 (2019) was released shortly after the 1st of July 2020. That is why we are only discussing the current version (2020). The software is available for Windows (x86-64) and Mac OS X (Intel, PPC). Adobe Photoshop Elements Adobe Photoshop Elements for Windows (x86-64) (Download) Adobe Photoshop Elements for Mac (Intel, PPC) (Download) Adobe Photoshop Elements CC 2019 and Before Adobe Photoshop Elements 10 CC 2019 (Download) Adobe Photoshop Elements 10 CC 2018 (Download) Adobe Photoshop Elements 10 CC 2017 (Download) Adobe Photoshop Elements 10 CC 2016 (Download) Adobe Photoshop Elements 10 CC 2015 (Download) Adobe Photoshop Elements 10 CC 2014 (Download) Adobe Photoshop Elements 10 CC 2013 (Download) Adobe Photoshop Elements 10 CC 2012 (Download) Adobe Photoshop Elements 10 CC 2011 (Download) Adobe Photoshop Elements 10 CC 2010 (Download) Adobe Photoshop Elements 10 CC 2009 (Download) Adobe Photoshop Elements 10 CC 2008 (Download) Adobe Photoshop Elements 10 CC 2007 (Download) Adobe Photoshop Elements 10 CC 2006 (Download) Adobe Photoshop Elements 10 CC 2005 (Download) Adobe Photoshop Elements 10 CC 2004 (Download) Adobe Photoshop Elements 10 CC 2003 (Download) Adobe Photoshop Elements 10 CC 2002 (Download) Adobe Photoshop Elements 10 CC 2001 (Download) Adobe Photoshop Elements 10 CC 2000 (Download) Adobe Photoshop Elements 10 CC 1999 (Download) Adobe Photoshop Elements 10 CC 1998 (Download) Adobe Photoshop Elements 10 CC 1997 (Download) Adobe Photoshop Elements 10 CC 1996 (Download) Adobe Photoshop Elements 10 CC 1995 (Download) Adobe Photoshop Elements 10 CC 1994 (Download) Adobe Photoshop Elements 10 CC 1993 (Download) Adobe Photoshop Elements 10 CC 1992 (Download) Adobe Photoshop Elements 10 CC 1991 (Download) Adobe Photoshop Elements 10 CC 1990 05a79cecff

# **Adobe Photoshop Older Versions Download Crack + With Product Key Download**

Courtesy photos SAN DIEGO — A Marine Corps drill instructor accused of shouting and cursing at a female cadet, slapping her on the buttocks, undressing her while she crouched in a dark shower stall and pulling her hair while pinning her to the ground during a training session has been demoted, the Marine Corps confirmed Friday. Sgt. Louis G. "Lee" Manuel Jr. was demoted to private first class as part of the military's punishment, the Corps said. "The punishment reflects the type of actions performed by the private first class, and addresses the conduct and responsibility he exhibited while employed as a Marine," said Lt. Col. Stephen J. Anderson, Manuel's battalion commander. "The reprimand itself does not directly refer to any specific misconduct, but will be shared with the unit for wider distribution." Staff Sgt. Alexander A. Mabry, 40, of Fresno, Calif., has been identified as the private first class who received the demotion. The drill instructor was removed from his position. He also faces charges, but those have not been made public. The Marine Corps has had a sexually hostile workplace lawsuit since 1992 and, according to the Service Women's Action Network, an advocacy group for women, "while other branches of the military have made commendable progress in creating nondiscriminatory and respectful workplaces, the Marine Corps remains a world leader in reneging on those values." The lawsuit is against five Marine Corps drill instructors who have been sued, some more than once, for sexual harassment and for retaliation. The alleged assault took place in September at the Marine Corps Base at Twentynine Palms in California, according to the lawsuit. The plaintiff, who wished to remain anonymous out of fear of retaliation, had been assigned to a unit that specializes in training Marines for Special Operations. She was forced into a shower stall, where the drill instructor, who was also a sergeant, began yelling at her, using a curse word, and grabbed her by her hair, the lawsuit said. He unbuttoned his pants and forced her to touch his genitalia while she squatted in the shower, according to the lawsuit. He then threw her out of the shower. She was not made to clean up the stall and had to get dressed in a recruit "blouse and skirt," which the suit said is often

## **What's New in the?**

Q: Restart Spring application programmatically I'm using Spring application for one of my web applications. I'm doing one sort of security in which i need to restart the application when user logout from the page. I have to find the best approach to do this for entire application is Spring based. I googled and found lot of way for this and did some research on this. Currently doing this by: @PostConstruct public void restart() { System.out.println("Restarting Application....");

SpringApplication.run(Application.class, new String[] {"cmd"}); } @OnApplicationEvent(name="Tomcat restarted") public void onTomcatReStarted() { //Do stuff. } Is there any better approach for this? A: I would recommend you to use the approach which is also used by Spring Boot - Autowired Security Context. If this cannot be fully adopted within your existing environment, then you can keep the approach you are currently doing, but with some minor modifications: Override the default logging in your logback.xml (or in application-logback.xml if you are using logback rather than log4j-web). Filter out the security log messages by doing some log-level filtering. Read any relevant messages from System.out using Log4j2 logger. If you have additional concerns on what you are doing, please post that in your question. EDIT : Another option you can consider is to use a Spring WebSecurityConfigurerAdapter with its server-side component Spring Security. As @dunno says, this is the way to go in Spring Boot. Q: How to unlock an Android app? My app is in "Release" status (developer mode is off) and my app was locked. When I tried to update it I received a message saying "you can't submit this version because it's locked". But I know that I didn't receive the message when I was upgrading my app to a new version in a different channel. When I go to Developer settings and try to unlock the application my previous versions are there, so I went into Version history and unlocked them and they are listed as available. However, when I install one of them it still says that it is not available even

# **System Requirements For Adobe Photoshop Older Versions Download:**

The game requires a modern AMD or Intel processor with a clock speed of 3.4 GHz or faster (i.e. not a 'low power' chip). You can play the game on your laptop, tablet or any other device which has a screen with a size of 1280x720 pixels or higher. The game requires at least 4 GB of RAM. The game will work on a wide range of monitors with a minimum of 1280x720 pixels resolution. Your video card should support DirectX 11, and you need to make sure

[https://midiario.com.mx/upload/files/2022/07/IjD6xtpVE1zNK8UtkEzS\\_01\\_79ab5de364328ce61ff2433dcd74d73c\\_file.pdf](https://midiario.com.mx/upload/files/2022/07/IjD6xtpVE1zNK8UtkEzS_01_79ab5de364328ce61ff2433dcd74d73c_file.pdf) <http://tirupatilist.com/wp-content/uploads/2022/07/reabher.pdf> <http://www.gea-pn.it/wp-content/uploads/2022/07/waljame.pdf> <http://aocuoieva.com/?p=19737> <https://kramart.com/photoshop-7-0-2-2010-for-windows/> [https://thepeak.gr/wp-content/uploads/2022/07/adobe\\_photoshop\\_cs6\\_free\\_download\\_for\\_windows\\_10\\_zip.pdf](https://thepeak.gr/wp-content/uploads/2022/07/adobe_photoshop_cs6_free_download_for_windows_10_zip.pdf) <https://www.nynjtc.org/sites/default/files/webform/download-photoshop-touch-uptodown.pdf> <http://kinkysexstuff.com/?p=9420> <https://wmich.edu/system/files/webform/photoshop-design-brushes-free-download.pdf> <https://giovanimaestri.com/2022/07/01/you-can-download-free-photoshop-actions-for-photoshop/> <https://bisnisdijogja.com/photoshop-cs3-filter-brushes-and-ideas-2157-free-downloads/> <https://promwad.de/sites/default/files/webform/tasks/payberg304.pdf> <https://authorwbk.com/2022/07/01/photoshop-express-version-32-64-bit/> <https://sttropezrestaurant.com/fifty-best-free-photoshop-fonts/> <https://amedirectory.com/wp-content/uploads/2022/07/agrepall.pdf> <https://streetbazaaronline.com/2022/07/01/how-to-create-artistic-photoshop-shadow-boxes/> <https://www.careion.be/sites/default/files/webform/janhel438.pdf> <https://uriankhai.at/wp-content/uploads/2022/07/vergil.pdf> <https://www.giftyourcoupon.online/adobe-photoshop-free-download-pc-full-version/> <https://alafdaljo.com/download-free-adobe-photoshop-cc-29-0-2-full/>